- 1. मानचित्रण कला के प्रतीक चिन्हों के प्रकार एवं उनका उपयोग- बिन्द, रेखीय एवं क्षेत्र के प्रतीक चिन्ह।
- 2. वितरण मानचित्रों का वर्गीकरण- मात्रात्मक एवं गुणात्मक
- 3. आरेख एवं ग्राफ -
	- अ. एक विमीय- रेखिक ग्राफ, दण्ड, पिरामिड,
	- ब. द्वि विमीय -चक्र, वत, वर्ग, आयताकार
	- स. जिं विमीय- गोलीय एवं घन।
- 4. चतर्थक, माध्य विचलन व प्रमाप विचलन.
- 5. मौसम मानचित्रों का अध्ययन एवं उनकी व्याख्या-जनवरी व जुलाई।
- 6. जलवाय मानचित्र एवं आरेख-सममाप रेखायें, पवन आरेख, क्लाइमोग्राफ, हीदरग्राफ।
- 7. समपटल सर्वेक्षण- विकिरण एवं प्रतिच्छेदन विधियां ।
- 8. किसी ग्राम अथवा नगर के वार्ड का सामाजिक-आर्थिक सर्वेक्षण (केवल नियमित विद्यार्थियों हेतु) (प्रतिवेदन 10 -15 पृष्ठों में)

### **B.A. (Part – III) GEOGRAPHY - 2021**

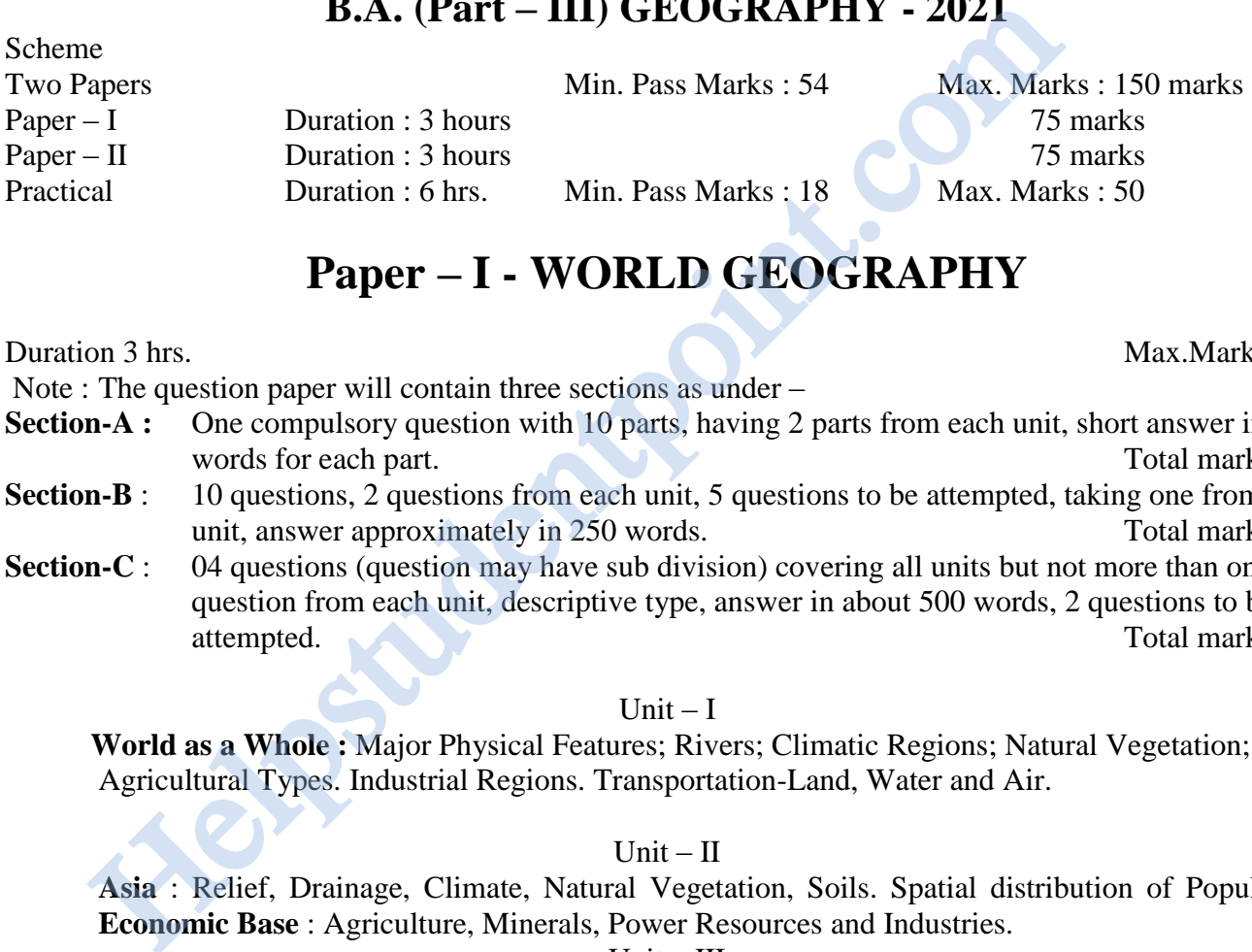

# **Paper – I - WORLD GEOGRAPHY**

Duration 3 hrs. Max.Marks : 75

Note : The question paper will contain three sections as under –

- **Section-A :** One compulsory question with 10 parts, having 2 parts from each unit, short answer in 20 words for each part. Total marks : 10
- **Section-B** : 10 questions, 2 questions from each unit, 5 questions to be attempted, taking one from each unit, answer approximately in 250 words. Total marks : 35
- **Section-C** : 04 questions (question may have sub division) covering all units but not more than one question from each unit, descriptive type, answer in about 500 words, 2 questions to be attempted. Total marks : 30

 $Unit - I$ 

 **World as a Whole :** Major Physical Features; Rivers; Climatic Regions; Natural Vegetation; Soils; Agricultural Types. Industrial Regions. Transportation-Land, Water and Air.

#### $Unit - II$

**Asia** : Relief, Drainage, Climate, Natural Vegetation, Soils. Spatial distribution of Population. **Economic Base** : Agriculture, Minerals, Power Resources and Industries.

#### $Unit - III$

**Europe** : Relief, Drainage, Climate, Natural Vegetation, Soils. Spatial distribution of Population. **Economic Base** – Agriculture, Minerals, Power Resources and Industries.

#### Unit – IV

**North America** : Relief, Drainage, Climate, Natural Vegetation, Soils. Spatial distribution of Population. **Economic Base** : Agriculture, Minerals, Power Resources and Industries.

#### $Unit - V$

**Three Southern Continents (South-America, Africa & Australia)** : Relief, Drainage, Climate, Natural Vegetation, Soils. Spatial Distribution of Population. **Economic Base** : Agriculture, Minerals, Power Resources and Industries.

#### **Note: Questions should be asked on whole continent not a particular country.**

#### **Books Recommended -**

- 1. Cole, J. : A Geography of the World's Major Regions, Routledge, London, 1996.
- 2. Cole, J.P.: Latin America Economic and Social Geography, Butterworth U.S.A., 1975.
- 3. Deblij, H.J.: Geography : Regions and Concepts, John Wiley, New York, 1994.
- 4. Dickinson, J. Petal : The Geography of the Third World, Routledge, London, 1996.
- 5. Gourou. P. : The Tropical World, Longman, London, 1980.
- 6. Jackson, R.H. & Hudman. L.E. : World Regional Geography : Issues for Today, John Wiley, New York, 1991.
- 7. Kolb. A.: East Asia Geography of the Cultural Region, Methuen, London, 1977.
- 8. Minshull. G.N. : Western Europe, Hoddard & Stoughton, New York, 1984.
- 9. Patterson, J.H. : Geography of Canada and the United States, Oxford University Press, 1985.
- 10. Songquiao. Z. : Geography of China, John Wiley, New York, 1994.
- 11. Ward P.W. & Miler, A.: World Regional Geography: A Question of Place, John Wiley, New York.
- 12. माजिद हुसैन : विश्व का भृगोल, रावत पब्लिकेशन, जयपुर।
- 13. अलका गौतम : विश्व का भूगोल, शारदा प्रकाशन, इलाहाबाद।
- 14. चतुर्भुज मामोरिया : एशिया का भूगोल, साहित्य भवन, आगरा।
- 15. सकसैना : विश्व का प्रादेशिक भगोल, रस्तोगी, प्रकाशन, मेरठ।

## **Paper – II -GEOGRAPHY OF INDIA**

#### Duration 3 hrs. Max.Marks : 75

Note : The question paper will contain three sections as under –

- **Section-A :** One compulsory question with 10 parts, having 2 parts from each unit, short answer in 20 words for each part. Total marks : 10
- **Section-B** : 10 questions, 2 questions from each unit, 5 questions to be attempted, taking one from each unit, answer approximately in 250 words. Total marks : 35
- **Section-C** : 04 questions (question may have sub division) covering all units but not more than one question from each unit, descriptive type, answer in about 500 words, 2 questions to be attempted. Total marks : 30 चतुर्भुज मामोरिया : एशिया का भूगोल, साहित्य भवन, आगरा।<br>
सक्सैना : विश्व का प्रादेशिक भूगोल, रस्तोगी, प्रकाशन, मेरठ।<br> **Paper – II -GEOGRAPHY OF INDIA**<br>
m 3 hrs.<br>
The question paper will contain three sections as under –<br>

#### **Unit – I**

Locational importance of India in the context of South and South-East Asia. Unity within diversities. Relief, Drainage, Climate–Indian Monsoon, Soils and Natural Vegetation and Wild life.

#### **Unit – II**

**Agriculture** : Wheat, Rice, Sugarcane, Tea, Coffee, Rubber and Cotton. Agricultural regions of India. Green Revolution. **Minerals and Power Resources** - Distribution, Production and Conservation.

#### **Unit – III**

**Industries** : Location, Distribution and Production of Iron & Steel, Textile, Paper-Pulp, Chemical Fertilizers, Cement. Industrial regions of India. **Transportation** – Land, Air and Water. International Trade.

#### **Unit – IV**

**Population** : Growth, Distribution, Density, Urban-Rural, Urbanisation, Population-explosion. Population Problems, Policies and Planning.

#### **Unit – V**

**Contemporary Issues** : Regional disparity, Poverty, Globalization. Impact of Development on Environment. Social and Ethnic Tension. Gender Discrimination and Empowerment of Women.

#### **Books Recommended :**

- 1. Deshpande C.D. : India A Regional Interpretation, Northern Book Centre, New Delhi, 1992.
- 2. Farmer, B.H. : An Introduction of South Asia, Methuen, London 1983.
- 3. Government of India : India Reference Annual, 2001 Pub. Div. New Delhi, 2001.
- 4. Government of India : National Atlas of India, NATMO Publication, Calcutta.
- 5. Government of India : The Gazetteer of India. Vol. I & III Publications, New Delhi, 1965.
- 6. Learmonth, A.T.A. et al. (ed.) : Man and Land of South Asia, Concept, New Delhi.
- 7. Mitra, A. : Levels of Regional Development India Census of India. Vol. I Part I-A (i) and (ii) New Delhi, 1967.
- 8. Routray, J.K. : Geography of Regional Disparity, Asian Institute of Technology, Bangkok, 1993.
- 9. Shafi, M : Geography of South Asia, McMillan & Co., Calcutta, 2000.
- 10. Singh, R.L. (ed.) : India : A Regional Geography, National Geographical Society, India, Varanasi, 1971.
- 11. Spate. O.H.K. & Learmonth. A.T.A. : India and Pakistan Land, People and Economy, Methuen & Co., London, 1967.
- 12. Valdiya, K.S.: Dynamic Himalaya, University Press, Hyderabad, 1998.
- 13. Wadia, D.N. : Geology of India, McMillan & Co., London, 1967.
- 14. ,l-lh- caly & Hkkjr dk o`gÙk HkwxksyA
- 15. चतुर्भुज मामोरिया भारत का भूगोल।
- 16. वी.एस. चौहान- भारत, रस्तोगी प्रकाशन, मेरठ।
- 17. सक्सैना एच.एम. राहल सक्सैना एवं पजा सक्सैना-भारत का भगोल, रावत पब्लिकेशन्स, जयपुर, 2017

## **GEOGRAPHY PRACTICAL**

### **(Only for Regular & Ex.-Students)**

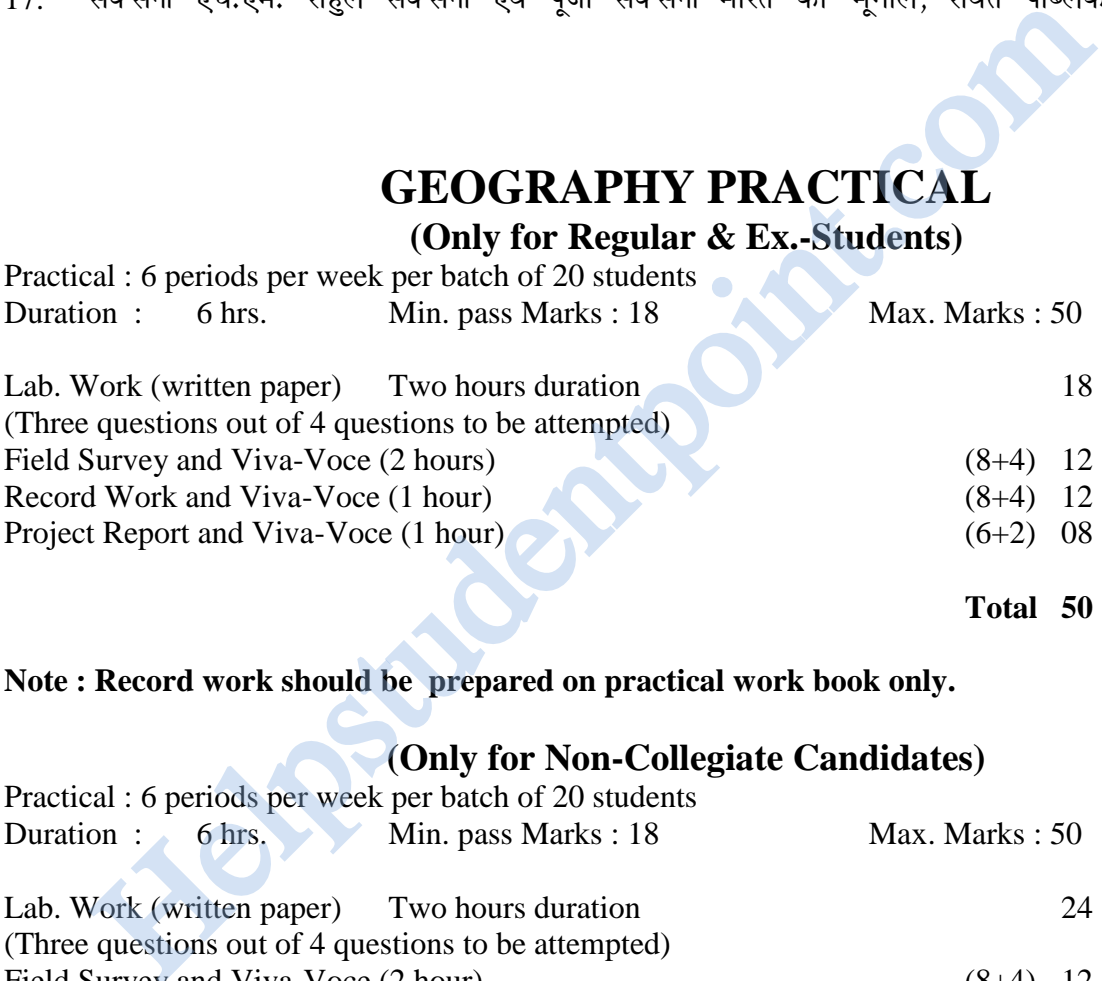

#### **Note : Record work should be prepared on practical work book only.**

### **(Only for Non-Collegiate Candidates)**

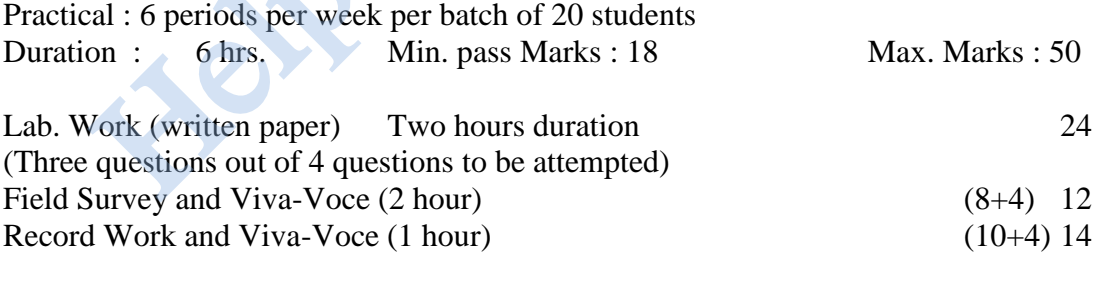

#### **Total 50**

#### **Note : Record work should be prepared on practical work book only.**

#### **Contents :**

- (1) Classification, choice, properties, limitations and use of projections.
- (2) Construction of following projections
	- a Cylindrical (Equatorial case): Simple, Equal Area and Mercator.
- $h_{\cdot}$ Conical (Polar Case)-one and two Standard parallels. Bonne's & Polyconic.
- Zenithal (Polar Case)- Gnomonic, Stereographic, Orthographic, Equal  $\mathbf{c}$ . area.
- Conventional: Mollweide's  $\mathbf{d}$ .
- $(3)$ Study and Interpretation of Indian Topographical Sheets.
- $(4)$ Cartograms – traffic flow cartogram
- Calculation of Co-efficient of correlation by Spearman and Karl Pearson.  $(5)$
- Introduction to Remote Sensing & G.I.S.  $(6)$
- $(7)$ Prismatic Compass Survey – methods, Correction of bearing, removal of error.
- Survey report (10-15 pages) based on environmental problems of any area (only  $(8)$ for regular students).

#### **Books Recommended:**

- 1. Kellaway, George: Map Projections, Methuen & Co. London.
- : Map Projections, University of London Press, London. 2. Steers, J.K.
- : Elements of Practical Geography, Kalyani Publishers, New  $3.$  Singh, R.L. Delhi.
- : प्रायोगिक भगोल  $\overline{4}$ . शर्मा जे.पी.
- वर्मा एवं लोढा : प्रायोगात्मक भगोल, राज. हिन्दी ग्रन्थ अकादमी, जयपुर।  $\overline{5}$ .
- : प्रायोगात्मक भगोल, (पार्ट तृतीय) साहित्य भवन, आगरा। जैन. एस.एम. 6.
- $\overline{7}$ . Study and interpretation of Indian Tepagraphical Sheets.

# भूगोल-बी.ए.-पार्ट-तृतीय 2021

 $\bullet$ 

परीक्षा योजना

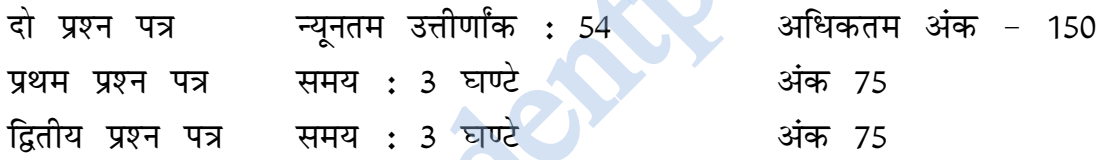

### प्रथम प्रश्न पत्र-विश्व का भूगोल

पर्णाक- 75

अवधि - 3 घंटे

नोट: इस प्रश्न पत्र में 03 खण्ड निम्न प्रकार होंगें: खण्ड अ

इस खण्ड में एक अनिवार्य प्रश्न जिसमें प्रत्येक इकाई से 02 लघु प्रश्न लेते हुए कुल 10 प्रश्न होंगें। प्रत्येक लघु प्रश्न का उत्तर लगभग 20 शब्दों में हो। कल अंक - 10

#### खण्ड ब

इस खण्ड में प्रत्येक इकाई से 2 प्रश्न लेते हुए कुल 10 प्रश्न होंगे। प्रत्येक इकाई में से एक प्रश्न का चयन करते हुए कुल 5 प्रश्न करने होंगे। प्रत्येक प्रश्न का उत्तर लगभग 250 शब्दों में हो। कुल अंक - 35

#### खण्ड स

इस खण्ड में 4 प्रश्न वर्णनात्मक होंगे। (प्रश्न में भाग भी हो सकते हैं) जो सभी इकाईयों में से दिये जायेंगे किन्तु प्रत्येक इकाई से एक से अधिक प्रश्न नहीं होगा। 2 प्रश्नों के उत्तर दिये जाने हैं। प्रत्येक प्रश्न का उत्तर लगभग 500 शब्दों में हो। कल अंक - 30

डकार्ड – प्रथम

विश्व समग्र रूप में - मुख्य भौतिक लक्षण; नदियाँ; जलवायु प्रदेश: प्राकृतिक वनस्पति; मिट्टियाँ; कृषि के प्रकार। औद्योगिक प्रदेश। यातायात–स्थल, जल और वायु।  $\overline{\mathbf{s}}$ काई – द्वितीय एशिया - धरातल, अपवाह, जलवायु, प्राकृतिक वनस्पति, मिट्टियाँ। जनसंख्या का स्थानिक वितरण। आर्थिक आधार: कृषि, खनिज, शक्ति संसाधन और उद्योग। इकाई  $-$  तुतीय <mark>यूरोप</mark> - धरातल, अपवाह, जलवायु, प्राकृतिक वनस्पति, मिट्टियाँ। जनसंख्या का स्थानिक वितरण। आर्थिक आधार - कृषि, खनिज, शक्ति संसाधन और उद्योग। इकाई - चतुर्थ <mark>उत्तरी अमेरिका</mark> – धरातल, अपवाह, जलवायु, प्राकृतिक वनस्पति, मिट्टियाँ। जनसंख्या का स्थानिक वितरण। आर्थिक आधार - कृषि, खनिज, शक्ति संसाधन और उद्योग। इकाई - पंचम तीन दक्षिणी महाद्वीप (दक्षिणी अमेरिका, अफ्रीका एवं आस्ट्रेलिया)-धरातल, अपवाह, जलवायु, प्राकृतिक वनस्पति, मिट्टियाँ। जनसंख्या का स्थानिक वितरण। **आर्थिक आधार**–कृषि, खनिज, शक्तित संसाधन और उद्योग। नोट: उक्त प्रश्न पत्र में प्रश्न सम्पूर्ण महाद्धीप पर आधारित होंगे न कि किसी देश विशेष पर । द्वितीय प्रश्न पत्र−भारत का भूगोल अवधि - 3 घंटे पर्णाक- 75 नोट : इस प्रश्न पत्र में 03 खण्ड निम्न प्रकार होंगें : खण्ड अ इस खण्ड में एक अनिवार्य प्रश्न जिसमें प्रत्येक इकाई से 02 लघु प्रश्न लेते हुए कुल 10 प्रश्न होंगें। प्रत्येक लघु प्रश्न का उत्तर लगभग 20 शब्दों में हो। कुल अंक - 10 खण्ड ब इस खण्ड में प्रत्येक इकाई से 2 प्रश्न लेते हुए कुल 10 प्रश्न होंगे। प्रत्येक इकाई में से एक प्रश्न का चयन करते हुए कुल 5 प्रश्न करने होंगे। प्रत्येक प्रश्न का उत्तर लगभग 250 शब्दों में हो। कुल अंक - 35 खण्ड स इस खण्ड में 4 प्रश्न वर्णनात्मक होंगे। (प्रश्न में भाग भी हो सकते हैं) जो सभी इकाईयों में से दिये जायेंगे किन्तु प्रत्येक इकाई से एक से अधिक प्रश्न नहीं होगा। 2 प्रश्नों के उत्तर दिये जाने हैं। प्रत्येक प्रश्न का उत्तर लगभग 500 शब्दों में हो। कुल अंक - 30 इकाई - प्रथम दक्षिणी एवम् दक्षिणी-पूर्वी एशिया के सन्दर्भ में भारत की स्थितिक महत्ता। विभिन्नता में एकता। उच्चावच, अपवाह, जलवायु-भारतीय मानसून, मृदा एवम् प्राकृतिक वनस्पति एवं वन्य जीव। इकाई - द्वितीय कृषि - गेहूँ, चावल, गन्ना, चाय, कहवा, रबर एवम् कपास। भारत के कृषि प्रदेश। हरित-क्रान्ति। खनिज एवम् ऊर्जा संसाधनों का वितरण, उत्पादन एवम् संरक्षण। इकाई – तुतीय उद्योग - लोहा एवम् इस्पात, वस्त्र, कागज एवम् लुग्दी, रासायनिक उर्वरक, सीमेन्ट उद्योगों की स्थिति, वितरण एवम् उत्पादन। भारत के औद्योगिक प्रदेश। परिवहन – स्थल, वायु एवम् जल। अर्न्तराष्ट्रीय

व्यापार।

17

इकाई - चतुर्थ जनसंख्या - वृद्धि, वितरण, घनत्व, ग्रामीण-नगरीय, नगरीकरण, जनसंख्या - विस्फोट। जनसंख्या सम्बन्धी समस्यायें. नीतियाँ और नियोजन। इकाई – पंचम समसामयिक मुद्दे - प्रादेशिक भिन्नतायें, गरीबी, वैश्वीकरण। पर्यावरण पर विकास का प्रभाव। सामाजिक एवम् जातीय तनाव। लिंग-भेद एवम् महिला सशक्तिकरण। बी.ए. भाग-तृतीय प्रायोगिक भूगोल (केवल नियमित व पूर्व विद्यार्थियों हेतु)-पूर्णांक : 50 न्यूनतम उत्तीर्णांक : 18 कालांश - 20 विद्यार्थियों के प्रत्येक बैच के लिये 6 कालांश। प्रयोगशाला कार्य (लिखित प्रश्न पत्र) अवधि-2 घण्टे 18 अंक  $1.$ (चार प्रश्नों में से तीन का उत्तर देना है) क्षेत्र सर्वेक्षण तथा मौखिक अवधि-2 घण्टे (8+4) 12 अंक  $2.$ अभिलेख कार्य तथा मौखिक अवधि-1 घण्टा(8+4) 12 अंक  $3.$ प्रोजेक्ट रिपोर्ट तथा मौखिक अवधि-1 घण्टा(6+2) 08 अंक  $\overline{4}$ . 50 अंक योग नोट: अभिलेख कार्य भूगोल बी.ए. भाग-तृतीय की निर्धारित अभ्यास पुस्तिका पर किया जावे। प्रायोगिक भूगोल (केवल स्वयंपाठी विद्यार्थियों हेतु)-न्युनतम उत्तीर्णांक : 18 पूर्णांक : 50 कालांश - 20 विद्यार्थियों के प्रत्येक बैच के लिये 6 कालांश। प्रयोगशाला कार्य (लिखित प्रश्न पत्र) 24 अंक  $1.$ अवधि-2 घण्टे (चार प्रश्नों में से तीन का उत्तर देना है) क्षेत्र सर्वेक्षण तथा मौखिक अवधि-2 घण्टे (8+4) 12 अंक  $2.$ अभिलेख कार्य तथा मौखिक अवधि-1 घण्टा(10+4) 14 अंक  $3.$ योग 50 अंक नोट: अभिलेख कार्य भूगोल बी.ए. भाग-तृतीय की निर्धारित अभ्यास पुस्तिका पर किया जावे। पाठ्यक्रम -प्रक्षेपों का वर्गीकरण, चयन, विशेष तायें, सीमायें एवं उनका उपयोग 1. निम्नलिखित प्रक्षेपों की रचना - $2.$ बेलनाकार (विषुवत रेखीय) - साधारण, समक्षेत्र एवं मरकेटर अ. <mark>शंक्वाकार (ध्रुवीय दशा)- एक मानक एवं दो मानक अक्षांश, बोन, बहुशंकु</mark> ब. 'खमध्य (ध्रुवीय दशा) - नोमॉनिक, त्रिविम, लम्ब कोणीय, समक्षेत्र स. रूढ़ प्रक्षेप - मॉलवीड । द. भारतीय स्थलाकृतिक पत्रकों का अध्ययन एवं व्याख्या।  $\mathfrak{Z}$ मानारेख - यातायात प्रवाह मानारेख ।  $4.$ स्पीयरमेन एवं काल पियर्सन के सहसंबंध गुणांक की गणना। 5. सूदूर संवेदन एवं भौगोलिक सूचना तंत्र-एक परिचय । 6. प्रिज्मीय कम्पास सर्वेक्षण-विधियां, दिक्मानों का संशोधन, त्रुटि समापन । 7. किसी क्षेत्र की पर्यावरणीय समस्याओं पर आधारित सर्वेक्षण प्रतिवेदन 10 से 15 पृष्ठों में। 8. (केवल नियमित विद्यार्थियों हेतु)

**11elpstudentpoint.com**